## $\log \mu = \beta_0 + \beta_1 x_+\beta_2 y_1 + \beta_3 y_2 + \beta_4 x y_1 + \beta_5 x y_2$

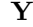

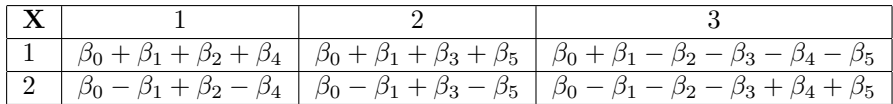

## Structural Zeros

```
> hosp
       Accident Childbirth Other
Female 37 457 186
Male 81 0 232
> 
> # The only reasonable thing to do is set aside childbirth, and check 
> # independence CONDITIONALLY on not childbirth
> cond = hosp[, c(1,3)]; cond
       Accident Other
Female 37 186
Male 81 232
> prop.table(cond, 1) # Row proportions
        Accident Other
Female 0.1659193 0.8340807
Male  0.2587859  0.7412141
> 
> # Should get these expected frequencies
> loglin(cond,margin=list(1,2),fit=T)$fit
2 iterations: deviation 0 
        Accident Other
Female 49.09328 173.9067
Male 68.90672 244.0933
> 
> # Say we just leave that zero alone and don't adjust it. Expected freq for 
> # For childbirth should equal observed. 
> 
> # Can choose the starting place in the numerical search.
> begin = rbind(c(1,1,1),
+ c(1,0,1)> # Now iterative proportional fitting won't move that zero.
> 
> struc0 = loglin(hosp,margin=list(1,2),start=begin,fit=T,param=T)
```

```
> struc0 = loglin(hosp,margin=list(1,2),start=begin,fit=T,param=T)
9 iterations: deviation 0.09491092
> struc0
$lrt
[1] 6.698567
$pearson
[1] 6.541167
$df
\lceil 1 \rceil 2
$margin
$margin[[1]]
[1] 1
$margin[[2]]
[1] 2
$fit
       Accident Childbirth Other
Female 49.10148 457 173.9358
Male 68.89852 0 244.0642
$param
$param$`(Intercept)`
[1] -Inf
$param$`1`
Female Male 
    Inf NaN 
$param$`2`
   Accident Childbirth Other 
       NaN NaN NaN 
> # Compare
> loglin(cond,margin=list(1,2),fit=T)
2 iterations: deviation 0 
$lrt
[1] 6.698556
$pearson
[1] 6.54147
$df
[1] 1
```
\$margin \$margin[[1]]  $\begin{bmatrix} 1 \end{bmatrix}$  1 \$margin[[2]] [1] 2 \$fit Accident Other Female 49.09328 173.9067 Male 68.90672 244.0933  $\geq$ > # Expected values are good, df is off and parameter estimation does not work. > # Can still test model fit and compare full, reduced models.  $> #$  Why are df=1 ?

## Titanic

```
> passengers = margin.table(Titanic,c(1,2,3))
> passengers
, , Age = Child
     Sex
Class Male Female
  1st 5 1
 2nd 11 13
  3rd 48 31
 Crew 0 0
, , Age = Adult
     Sex
Class Male Female
  1st 175 144
  2nd 168 93
  3rd 462 165
  Crew 862 23
> n0 = numeric(16)+1> dim(n0) = c(4,2,2); n0, , 1
    [,1] [,2][1,] 1 1[2,] 1 1[3,] 1 1
[4,] 1 1
, , 2
    [,1] [,2][1,] 1 1[2,] 1 1[3,] 1 1
[4,] 1 1
```
 $> n0[4,1,1] = n0[4,2,1] = 0$  $> n0$ , , 1 [,1] [,2]  $[1,] 1 1$  $[2,] 1 1$  $[3,] 1 1$  $[4,] 0 0$ , , 2  $[,1]$   $[,2]$  $[1,] 1 1$  $[2,] 1 1$ [3,] 1 1  $[4,] 1 1$  $>$  # All 2-ways > all2ways = loglin(passengers,start=n0,margin=list(c(1,2),c(1,3),c(2,3)),fit=T) 4 iterations: deviation 0.03217085 > all2ways \$lrt [1] 4.686546 \$pearson [1] 4.519781 \$df  $\lceil 1 \rceil$  3 \$margin \$margin[[1]] [1] "Class" "Sex" \$margin[[2]] [1] "Class" "Age" \$margin[[3]] [1] "Sex" "Age"

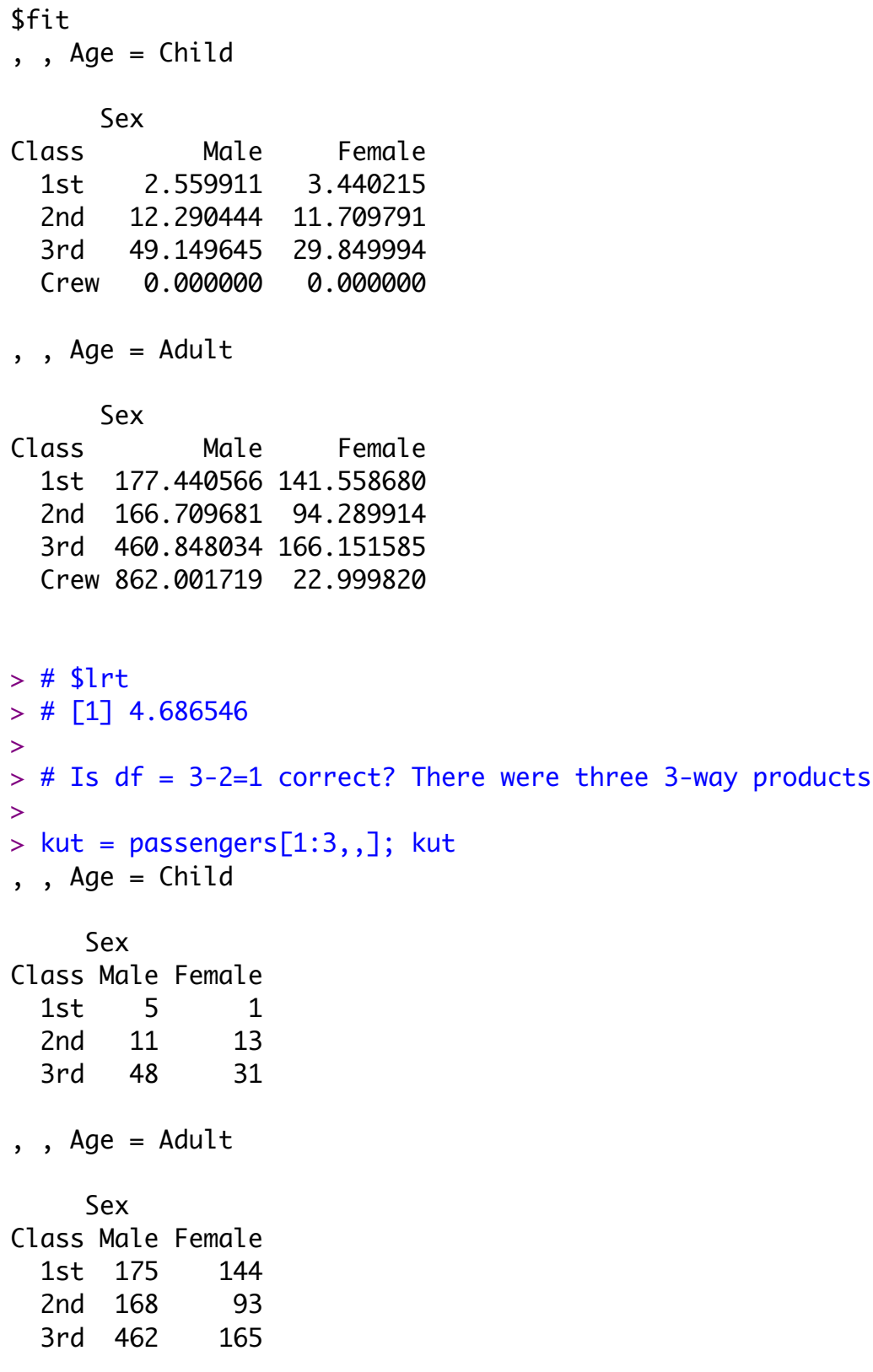

```
> kut 
, , Age = Child
      Sex
Class Male Female
   1st 5 1
  2nd 11 13
   3rd 48 31
, , Age = Adult
     Sex
Class Male Female
   1st 175 144
   2nd 168 93
   3rd 462 165
> loglin(kut,list(c(1,2),c(1,3),c(2,3)))
4 iterations: deviation 0.01422767 
$lrt
[1] 4.686546
$pearson
[1] 4.519831
$df
[1] 2
$margin
$margin[[1]]
[1] "Class" "Sex" 
$margin[[2]]
[1] "Class" "Age" 
$margin[[3]]
[1] "Sex" "Age"
```